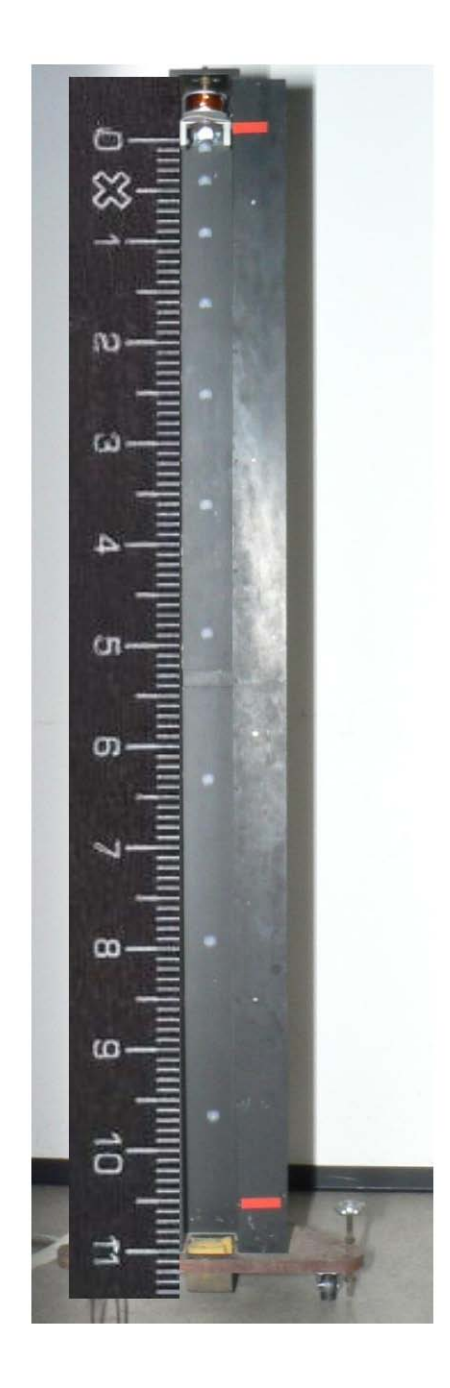

Zeit und Strecke in willkürlichen Einheiten:  $t = 1, 2, 3, 4, 5, 6, ...$  $s = 1, 4, 9, 16, 25, 36, \ldots$ 

 $\rightarrow$  s ~ t<sup>2</sup>